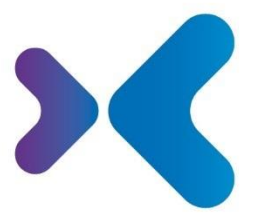

XFT. Experten für Information.

**XFT GmbH** · SAP Partner-Port Altrottstr. 31 - 69190 Walldorf

 $\frac{1}{2}$  +49 6227 54555-0 图 +49 6227 54555-44

hello@xft.com www.xft.com

# Factsheet XFT Invoice Manager

[www.xft.com/produkt/xft-invoice-manager](https://www.xft.com/produkt/xft-invoice-manager/)

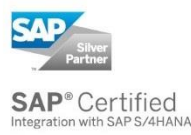

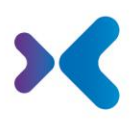

# Über XFT Invoice Manager

#### **Eingangsrechnungen automatisiert in SAP verarbeiten**

Wahrscheinlich sieht sich Ihr Team unzähligen Eingangsrechnungen gegenüber – und das täglich. Diese Rechnungen stammen aus den unterschiedlichsten Quellen, liegen digital oder gedruckt vor, einige sind unvollständig, andere gibt es sogar doppelt. Alles zu prüfen, zu buchen und zu dokumentieren: Das ist fehleranfällig und dauert! Aber es geht eben nicht anders. Oder doch?

Mit XFT Invoice Manager bearbeiten Sie alle Eingangsrechnungen an einer Stelle. In einem zentralen Cockpit fließen die relevanten Daten und Dokumente aus Ihren SAP-Systemen ebenso ein wie gescannte oder elektronische Rechnungen. Von der Datenübernahme bis zu Buchung und Freigabe bleiben Sie komplett in der gewohnten SAP-Umgebung, verbuchen die meisten Dokumente automatisch und können dank der Integration in Ihr führendes Buchungssystem effizient über Abteilungen hinweg zusammenarbeiten.

# Die Funktionen im Überblick

#### Dateneingang und Validierung

- Flexibler, offener Dateneingang für unterschiedlichste Eingangskanäle: IDoc, Scanner (OCR), ZUGFeRD, X-Rechnung u.v.m.
- Automatisches Verproben der Eingangsdaten gegen Daten in SAP (Bestelldaten, Lieferantenstammdaten, Wareneingangsdaten etc.)
- Automatische Prüfung auf doppelten Rechnungseingang / Duplikate
- Nach der Übernahme wird entschieden:
	- o Automatisches Buchen
	- o Automatisches Starten von Bearbeitungs- und Genehmigungsworkflows, z.B. bei Preis- oder Mengenabweichung
	- o Manuelle Bearbeitung

### X-Rechnungen

- Standard Eingangskanäle stehen zur Verfügung (Webservice und Dateibasiert)
- Nach Übergabe der XML-Datei an einen der beiden genannten Eingangskanäle werden die Daten sowie Anhänge aus dem XML extrahiert und daraus ein Rechnungsvorgang erzeugt
- Aus XML-Daten wird ein lesbares PDF Dokument erzeugt, demnach erfolgt die Visualisierung mit Smartforms

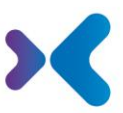

• Der weitere Prozess der Rechnungsprüfung und -buchung entspricht dem Standard-Prozess

#### Rechnungsmonitor und Vorgangsbearbeitung

- Verarbeitung von FI- und MM-Rechnungen (Rechnungen ohne und mit Bestellbezug), Gutschriften, Anzahlungen etc.
- Zentrales Cockpit für den Rechnungsprüfer
- Transparente Darstellung des aktuellen Rechnungsbestands mit Statusübersicht
- Umfangreiche Selektionsmöglichkeiten; benutzerspezifische Ansichten und Selektionen über Varianten möglich
- Automatische Überwachung von Skonto- und Nettofälligkeiten, Anzeige der verbleibenden Tage und Statusampel
- Zentrale Bearbeitungsoberfläche mit direktem Vergleich zwischen den Rechnungsdaten und SAP-Bestell- und Wareneingangsdaten (Systemvorschlag). Rechnungspositionen können per Drag&Drop aus dem Systemvorschlag erzeugt oder angereichert werden. Zuordnung der Rechnungspositionen zu Wareneingängen bei wareneingangsbezogener Rechnungsprüfung.
- Anreicherung der Kontierungs- und Steuerdaten.
- Anzeige von Abweichungen und Fehlermeldungen durch farbliche (rot) Hervorhebung
- Direkter Zugriff auf den Original-Scan der Rechnung
- Direkter Absprung auf zugehörige Lieferanten-, Wareneingangs- und Bestelldaten in SAP FI/MM
- Direkter Absprung auf SAP-Standard-Buchungstransaktionen (MIRO, FB60, FB01 u.a.) inkl. Vorbelegung mit Vorgangsdaten
- Anzeige aller laufenden Genehmigungs- und Bearbeitungsworkflows zu einer Rechnung und ihren Rechnungspositionen
- Freigaben und Stornieren von SAP Rechnungsbelegen
- Verknüpfung von Rechnungen (Rechnung/Gutschrift, Anzahlung/Schlussrechnung)
- Notizfunktion

I

- Dokumente (z.B. Kommunikation mit dem Lieferanten) können direkt aus dem lokalem Mail-Client (Outlook) oder Dateisystem mit Drag/Drop dem Vorgang zugeordnet werden.
- Lieferantenkommunikation, z. B. Rücksendeschreiben und Rückbelastungsschreiben
	- o Dokumenterzeugung mit SAP Smartforms oder XFT Document Composer
	- o Dokumentversand mit MS Outlook
- Zahlreiche Auswertungs- und Reportingfunktionen

#### Workflow und Automatisierung

- Automatisches regelbasiertes Buchen von Rechnungen mit Bestellbezug (kann im Customizing auf einzelne Buchungskreise / Lieferanten beschränkt werden) I
- Standardisierte MM Szenarien für Preis- und Mengenabweichung, sowie Fehlender Wareneingang
- Standardisierte FI Szenarien für Kontierung und Freigabe

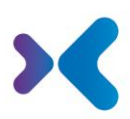

- Automatischer oder manueller Workflow Start mit vordefinierten Bearbeiterermittlungsregeln:
	- o Anforderer aus der Bestellposition
	- o Einkäufer via Einkäufergruppe
	- o Kostenstellen-, PSP- oder Auftragsverantwortlicher
	- o Betragsabhängige Freigabegrenzen
	- Klärung von Abweichungen vor und/oder nach dem Buchen (Jahresabschluss)
- Automatisches Buchen nach Workflowgenehmigung
- Individuelle Informations- und Genehmigungsumläufe (Ad-hoc-Workflows)
- Überwachung offener Workflows mit E-Mail-Eskalationsverfahren
- Mobiler Zugriff auf Workflows mit SAP UI5 oder klassisch mit SAP GUI
- Workflow Historie (Zugriff auf erledigte Workflows)

## Dashboard und Reporting

- Auswertung nach Rechnungsvorgängen, wie zum Beispiel:
	- o Wie viele Rechnungen können mit Skonto gebucht werden/wurden mit Skonto gebucht
	- o Wie viele offene Rechnungen sind im System
	- o Verteilung FI/MM (mit/ohne Bestellbezug)
	- o Meine Top-Lieferanten (nach Anzahl der Rechnungen/Umsatz)
	- o Wie viele Abweichungen (Preis-, Menge-, etc.) hat ein Lieferant verursacht?
	- o Wie viele Vorgänge konnten (zu einem Lieferanten) automatisch gebucht werden?
	- o Wie viele Rechnungsvorgänge gibt es zu einer Kostenstelle/PSP Element/Auftrag?
- Auswertung nach Workflows, wie zum Beispiel:
	- o Wie viele Workflows sind noch offen
	- o Durchschnittliche Laufzeit eines Klärungsumlaufs?
- Dashboards in SAPUI5 und klassisches Reporting in SAP GUI
- Einfache und flexible Erstellung von eigenen Auswertungen

#### Compliance und Revisionssicherheit

- Daten und Dokumente verlassen nicht das SAP-System
- Verwendung des SAP Berechtigungskonzeptes
- Vollständige Protokollierung aller Bearbeitungs- und Genehmigungsschritte
- Generierte PDF Protokolle werden im Archiv abgelegt
- Verknüpfung aller Dokumente des Prozesses mit dem gebuchten Beleg (Rechnungsoriginal, Workflow- und Aktivitätenprotokolle, manuell hinzugefügte Dokumente)
- Rechnungsfreigabe mit elektronischer Signatur (optional)

System und Architektur

I

I

I

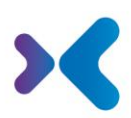

- Skalierbar: Anbindung auch mehrerer ERP-Buchungssysteme an einen zentralen Rechnungseingangsmonitor
- Zertifiziertes SAP Add-on 100% kompatibel zu SAP ERP und S/4 HANA
- Keine zusätzliche Infrastruktur notwendig
- Fügt sich nahtlos in die bestehende Systemlandschaft (SAP-Applikationen, XFT Purchase Manager, XFT Contract Manager, XFT Confirmation Manager) ein
- Einführung im XFT-Standard rein per Konfiguration
- Umfangreiche Erweiterungsmöglichkeiten der Funktionen über vorhandene Erweiterungspunkte

## Sie möchten mehr erfahren oder XFT Invoice Manager live kennenlernen? Kein Problem! Sprechen Sie uns an!

8 +49 6227 54 555-0 [vertrieb@xft.com](mailto:vertrieb@xft.com)

#### © Copyright XFT GmbH, 2002-2022. Alle Rechte vorbehalten.

Weitergabe und Vervielfältigung dieser Publikation oder von Teilen daraus sind ohne die ausdrückliche schriftliche Genehmigung durch die XFT GmbH nicht gestattet. Dies ist unabhängig vom Zweck der Nutzung. In dieser Publikation enthaltene Informationen können ohne vorherige Ankündigung geändert werden.

Die in dieser Präsentation vorgestellten Konzepte, grafischen Gestaltungen und Texte sind geistiges Eigentum der XFT GmbH bzw. der beteiligten Unternehmen und sind urheber- sowie nutzungsrechtlich geschützt. Alle Rechte liegen bei der XFT GmbH sowie den beteiligten Unternehmen.

#### **Haftungsausschluss**.

Es ist unmöglich in einer Publikation Fehlerfreiheit zu garantieren. Daher behält sich XFT das Recht vor, Publikation und die in ihr enthaltene Information ohne vorherige Ankündigung zu ändern. Die Haftung für Korrektheit, Vollständigkeit und Aktualität der bereitgestellten Information ist ausgeschlossen.

#### **Eingetragene Warenzeichen.**

SAP, ABAP, SAPPHIRE, SAP ArchiveLink, SAP NetWeaver, SAP Business Suite, SAP ERP, SAP ERP Corporate Services, SAP Fiori, SAP HANA, SAP S/4HANA, SAP SuccessFactors, SAP Solution Manager, SAP NetWeaver Portal sind eingetragene Warenzeichen der SAP SE & Co. KG in Deutschland und in verschiedenen anderen Ländern.

Microsoft, Windows, Outlook, Excel, Word, PowerPoint und SQL Server sind eingetragene Marken der Microsoft Corporation.

Adobe, das Adobe Logo, Acrobat, PostScript und Reader sind Marken oder eingetragene Marken von Adobe Systems Inc. in den USA und/oder anderen Ländern.

XFT Task Manager, XFT Compliance Cycle, XFT Queue Manager, XFT Document Composer, XFT Document Connector, XFT Personnel File, XFT Personnel Manager, XFT Zeugnismanager, XFT Contract Manager, XFT Purchase Manager, XFT Confirmation Manager, XFT Invoice Manager, XFT Billing Manager, XFT Sales Manager, XFT Project File, XFT PPAP File, XFT Change Manager, XFT Machine File, XFT Sales Document Cycle, XFT Material Creation sind Warenzeichen und Produktnamen der XFT GmbH in Deutschland und/oder in anderen Ländern.

Falls nicht abweichend ausgewiesen, sind alle Warenzeichen, die in dieser Publikation verwendet werden, geschützt. Dies gilt auch für Unternehmenslogo und andere Produktnamen.